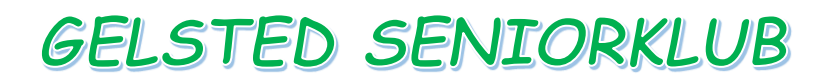

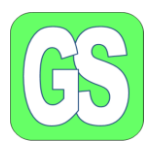

## **Klargøring af et USB-stik eller et SD-kort**

Når man anskaffer sig et nyt USB-stik eller et SD-kort, skal begge dele klargøres til brug.

Klargøringen for begge dele er ganske enkel.

Til SD-kort, både de almindelige og de små, findes der et hav af kortlæsere, og til mange forskellige priser. Føtex, Elgiganten og mange andre på internettet sælger kortlæsere. Det er desværre ikke alle Pc'er som har en indbygget kortlæser.

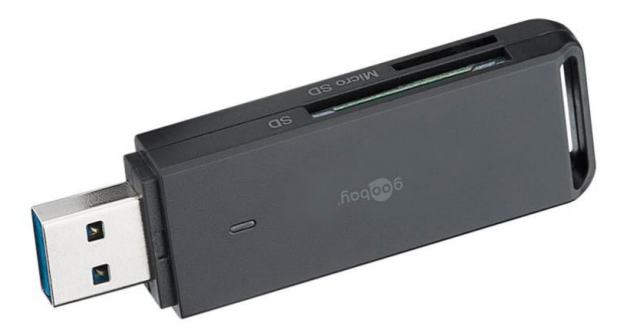

En kortlæser kan se sådan ud, denne kortlæser kan læse både Micro SD- og SD-kort. Prisen er omkring 100 kr.

Iflg Google:

*"Hvad vil det sige at formatere?*

*En formatering af en harddisk betyder, at man sletter alle data på drevet og indstiller et filsystem til at forberede ledig plads til operativsystemet. Formatering er handlingen, man udfører, når man skal forberede en datalagring enhed, såsom en harddisk eller et solid state-drev (SSD) til sit første brug".*

I skal tilslutte jeres USB-stik til jeres computer, der er som hovedregel mindst et stik til et USB stik. Har man brug for flere USB-stik, end der er på computeren, kan man købe en Hub, som ser sådan ud, som har det hele 3 stk. USB-stik, SD-kortlæser og SD-mini kortlæser.

Prisen er her under 100 kr.

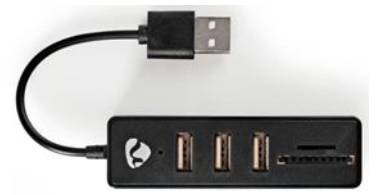

På næste side ser vi på, hvordan man formaterer. Et drev, er i forbindelse med en computer, ikke nødvendigvis noget, der bevæger sig.

Et drev, der skal formateres, kan i forbindelse med en computer være en:

## "**Harddisk, USB-stik, SD-kort eller et Micro SD-kort",**

Alle drev på en computer hedder noget med bogstaver: C-drev, D-drev, E-drev osv.

## Gelsted Seniorklub

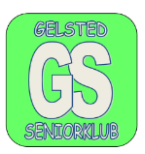

Man sætter sit nye USB-stik i computeren, og på min computer hedder det drev USB-stikket sidder i "D-drevet" og mit USB-stik hedder "FRI", på grund af, at jeg har omdøbt det.

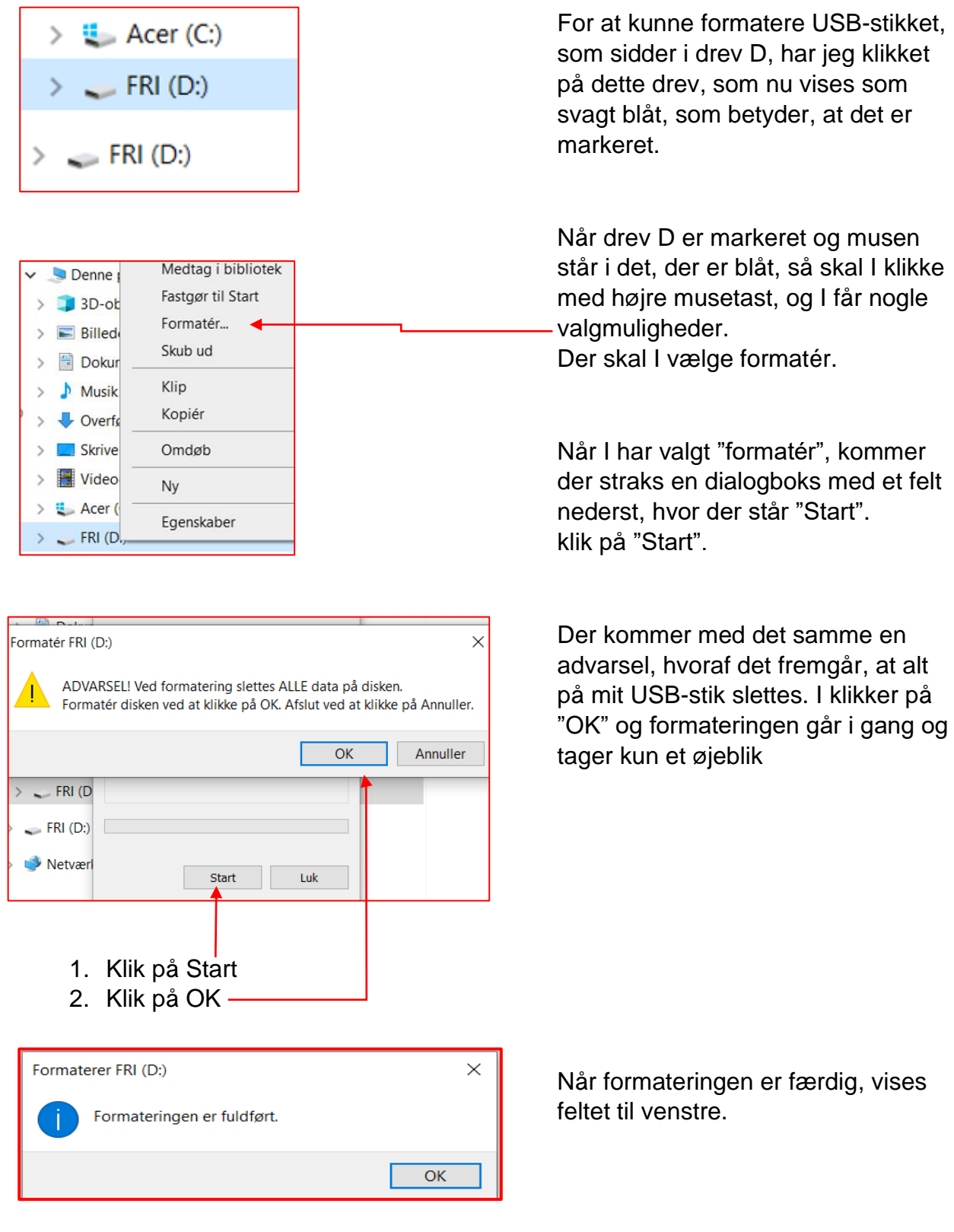

Udarbejdet af: Version 1 Jørgen Hollænder Jensen © marts 2022